Cloud Vision API [Product](https://cloud.google.com/vision/product-search/docs/) Search

# Method: files.asyncBatchAnnotate

Run asynchronous image detection and annotation for a list of generic files, such as PDF files, which may contain multiple pages and multiple images per page. Progress and results can be retrieved through the google.longrunning.Operations interface. Operation.metadata contains OperationMetadata (metadata). Operation.response contains AsyncBatchAnnotateFilesResponse (results).

## HTTP request

#### POST https://vision.googleapis.com/v1p4beta1/files:asyncBatchAnnotate

The URL uses gRPC Transcoding [\(https://github.com/googleapis/googleapis/blob/master/google/api/http.proto\)](https://github.com/googleapis/googleapis/blob/master/google/api/http.proto) syntax.

### Request body

The request body contains data with the following structure:

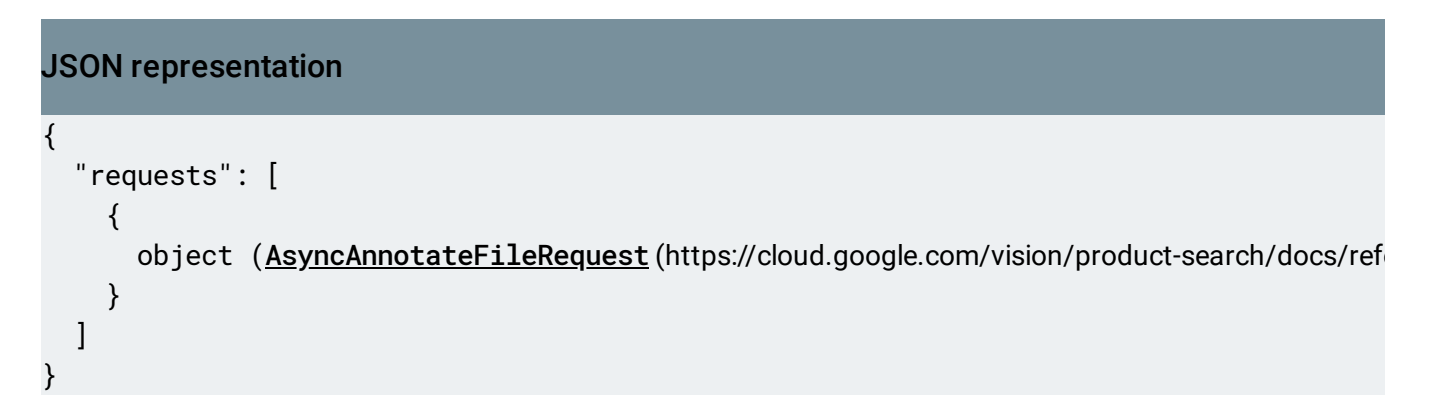

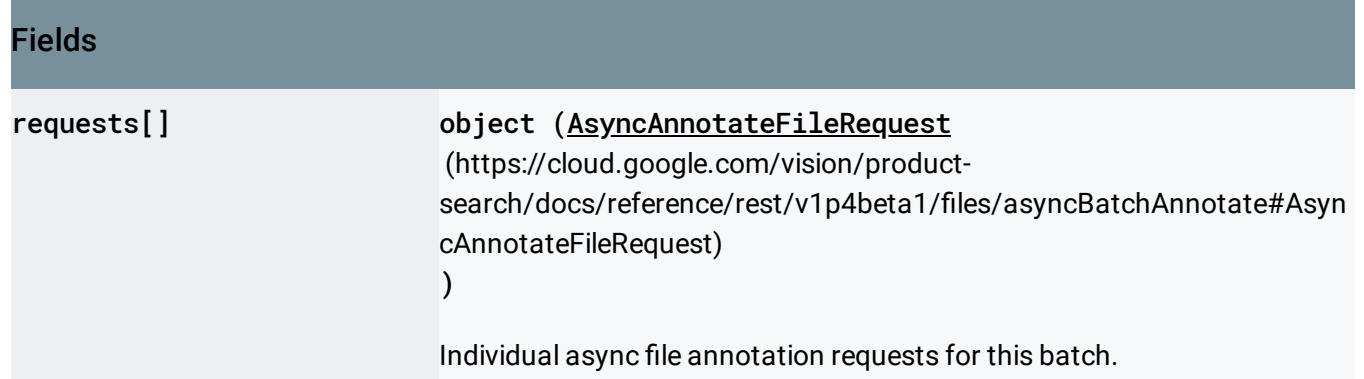

#### Response body

If successful, the response body contains an instance of Operation [\(https://cloud.google.com/vision/product-search/docs/reference/rest/Shared.Types/Operation\)](https://cloud.google.com/vision/product-search/docs/reference/rest/Shared.Types/Operation).

## Authorization Scopes

Requires one of the following OAuth scopes:

- https://www.googleapis.com/auth/cloud-platform
- https://www.googleapis.com/auth/cloud-vision

For more information, see the Authentication Overview [\(https://cloud.google.com/docs/authentication/\)](https://cloud.google.com/docs/authentication/).

# <span id="page-1-0"></span>AsyncAnnotateFileRequest

An offline file annotation request.

```
JSON representation
{
  "inputConfig": {
    (https://cloud.google.com/vision/product-search/docs/reference/rest/v1p4be
  },
  "features": [
    \{(https://cloud.google.com/vision/product-search/docs/reference/rest/v1p4beta
    }
  ],
  "imageContext": {
    object (ImageContext(https://cloud.google.com/vision/product-search/docs/reference/rest/v1p4t
 },
  "outputConfig": {
    object (OutputConfig (https://cloud.google.com/vision/product-search/docs/reference/rest/v1p4t
  }
}
```
#### Fields

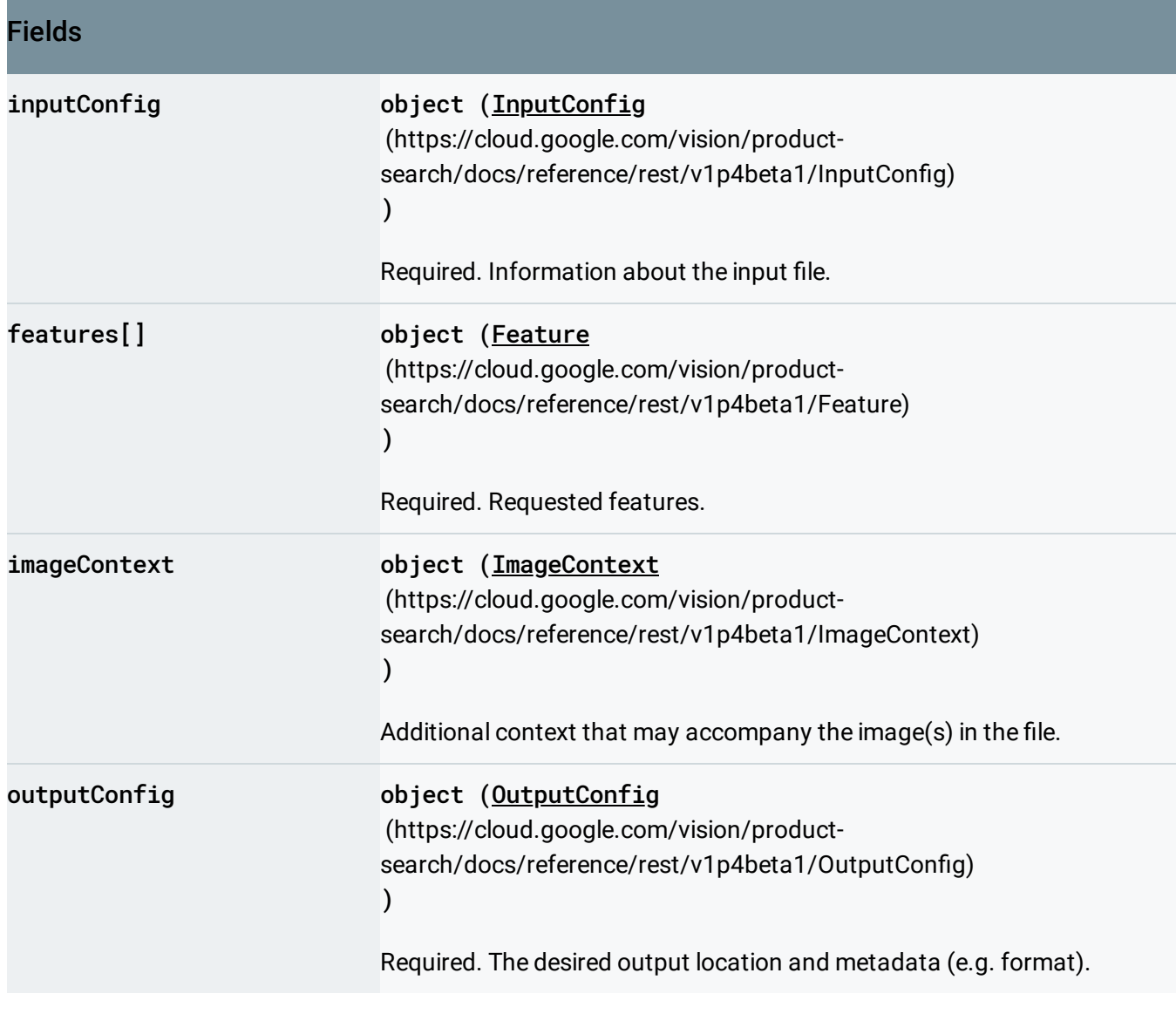

Except as otherwise noted, the content of this page is licensed under the Creative Commons Attribution 4.0 License [\(https://creativecommons.org/licenses/by/4.0/\)](https://creativecommons.org/licenses/by/4.0/)*, and code samples are licensed under the Apache 2.0 License* [\(https://www.apache.org/licenses/LICENSE-2.0\)](https://www.apache.org/licenses/LICENSE-2.0)*. For details, see our Site Policies* [\(https://developers.google.com/terms/site-policies\)](https://developers.google.com/terms/site-policies)*. Java is a registered trademark of Oracle and/or its aliates.*

*Last updated June 6, 2019.*